#### Министерство науки и высшего образования Российской Федерации Федеральное государственное бюджетное образовательное учреждение высшего образования «Смоленский государственный университет»

Кафедра дизайна и декоративно-прикладного искусства

«Утверждаю» Проректор по учебно-методической работе \_\_\_\_\_\_\_\_\_\_\_\_\_\_\_\_\_ Устименко Ю. А. «23» июня 2022 г.

#### **Рабочая программа дисциплины Б1.В.ДВ.02.03 Рисунок в векторных программах**

Направление подготовки: **44.03.01 Педагогическое образование** Направленность (профиль): **Изобразительное искусство** Форма обучения: очная  $Kypc-3$ Семестр – 5 Всего зачетных единиц – 4, часов – 144 Форма отчетности: экзамен – 5 семестр

Программу разработал кандидат педагогических наук, доцент Устименко Ю.А.

Одобрена на заседании кафедры «16» июня 2022 г., протокол № 9

Заведующий кафедрой\_\_\_\_\_\_\_\_\_\_\_\_\_\_Ю.А. Устименко

Смоленск 2022

#### **1. Место дисциплины в структуре ОП**

Дисциплина «Рисунок в векторных программах» относится к дисциплинам (модулям) по выбору части, формируемой участниками образовательных отношений учебного плана (Б1.В.ДВ.02.03) .

Изучение дисциплины «Художественные приемы в растровой графике» необходимо для успешного освоения таких дисциплин, как «Основы анимации и 3D моделирования», «Компьютерная графика в современной иллюстрации», а также для прохождения практик и выполнения ВКР.

| Компетенция                              | Индикаторы достижения                                                                               |
|------------------------------------------|----------------------------------------------------------------------------------------------------|
| ПК-4 Способен осуществлять               | Знать:<br>формы<br>внеурочной<br>деятельности<br>$\Pi 0$                                            |
| различные виды внеурочной                | изобразительному,<br>декоративно-прикладному                                                        |
| деятельности с различными                | искусству и компьютерной графике; правила и                                                         |
| категориями учащихся                     | закономерности, техники и технологии, приемы и                                                      |
|                                          | особенности практической деятельности в разных                                                      |
|                                          | изобразительного, декоративно-<br>областях                                                          |
|                                          | прикладного искусства и компьютерной графики;                                                       |
|                                          | Уметь: осуществлять различные виды внеурочной                                                       |
|                                          | деятельности по направлениям изобразительного,                                                      |
|                                          | декоративно-прикладного искусства и компьютерной                                                    |
|                                          | графики с различными категориями учащихся;                                                          |
|                                          | Владеть: опытом создания художественного образа                                                     |
|                                          | $\boldsymbol{\mathit{H}}$<br>жанрах визуально-<br>видах<br>разных<br>B                              |
|                                          | пространственных<br>изобразительных<br>искусств:                                                    |
|                                          | (живопись, графика, скульптура), декоративно-                                                       |
|                                          | прикладных и дизайне; опытом работы различными                                                      |
|                                          | художественными материалами и в разных техниках                                                     |
|                                          | в различных видах визуально-пространственных                                                        |
|                                          | искусств; навыками организации и проведения<br>внеурочной деятельности<br>в разных<br>областях      |
|                                          | изобразительного,<br>декоративно-прикладного                                                        |
|                                          | искусства и компьютерной графики.                                                                   |
| ПК-5 Способен использовать               | Знать:                                                                                              |
| научные знания и умения в                | историю изобразительного искусства<br>И<br>$\overline{\phantom{a}}$                                 |
| предметной<br>области                    | архитектуры;<br>художественной<br>средства                                                          |
| "Изобразительное искусство" в            | выразительности, правила и законы композиции;                                                       |
| процессе<br>формирования                 | пластическую<br>анатомию; техники, материалы и                                                      |
| предметной<br>компетенции                | изобразительного<br>технологии<br>$\boldsymbol{\mathrm{M}}$<br>декоративно-                         |
| обучающихся<br>$\, {\bf B} \,$<br>рамках | прикладного искусства; теорию и практику рисунка,                                                   |
| реализации<br>основной                   | книжной<br>скульптуры,<br>и станковой<br>живописи,                                                  |
| общеобразовательной                      | графики; декоративно-прикладного и русского                                                         |
| программы начального общего              | народного искусства, компьютерной графики и                                                         |
| общего<br>основного<br>и                 | дизайна;                                                                                            |
| образования,<br>программ                 | Уметь:                                                                                              |
| дополнительного образования              | практическую<br>организовывать<br>деятельность                                                      |
|                                          | учащихся с учетом знаний в различных областях                                                       |
|                                          | изобразительного,<br>декоративно-прикладного                                                        |
|                                          | искусства и компьютерной графики, собственного                                                      |
|                                          | опыта работы над созданием учебных и творческих<br>работ в различных направлениях изобразительного, |
|                                          | декоративно-прикладного искусства и компьютерной                                                    |

**2. Планируемые результаты обучения по дисциплине**

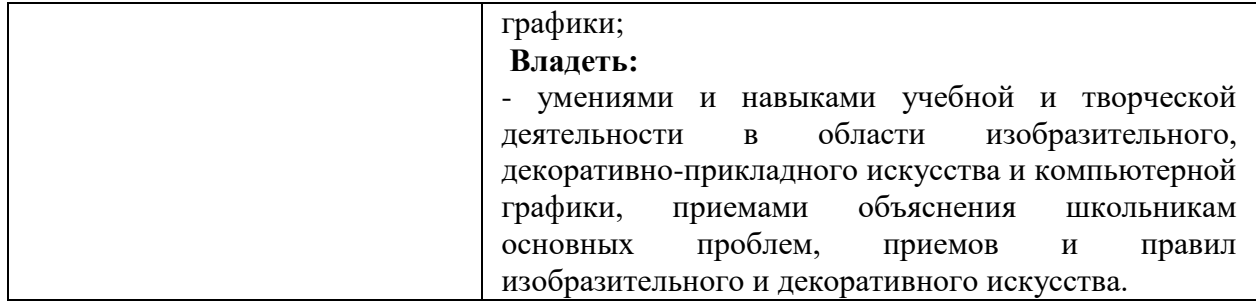

#### **3. Содержание дисциплины**

Использование компьютерной графики в профессиональной деятельности учителя изобразительного искусства. Место и роль Corel DRAW среди других программ векторной графики. Знакомство с интерфейсом программы. Основные и вспомогательные элементы интерфейса программы. Изучение возможностей программы Corel DRAW: создание и редактирование векторных объектов, применение к ним различных фильтров и эффектов, работа с текстом и т.д., а также возможности программы для создания графических объектов – знаков, логотипов, плакатов, полиграфической продукции.

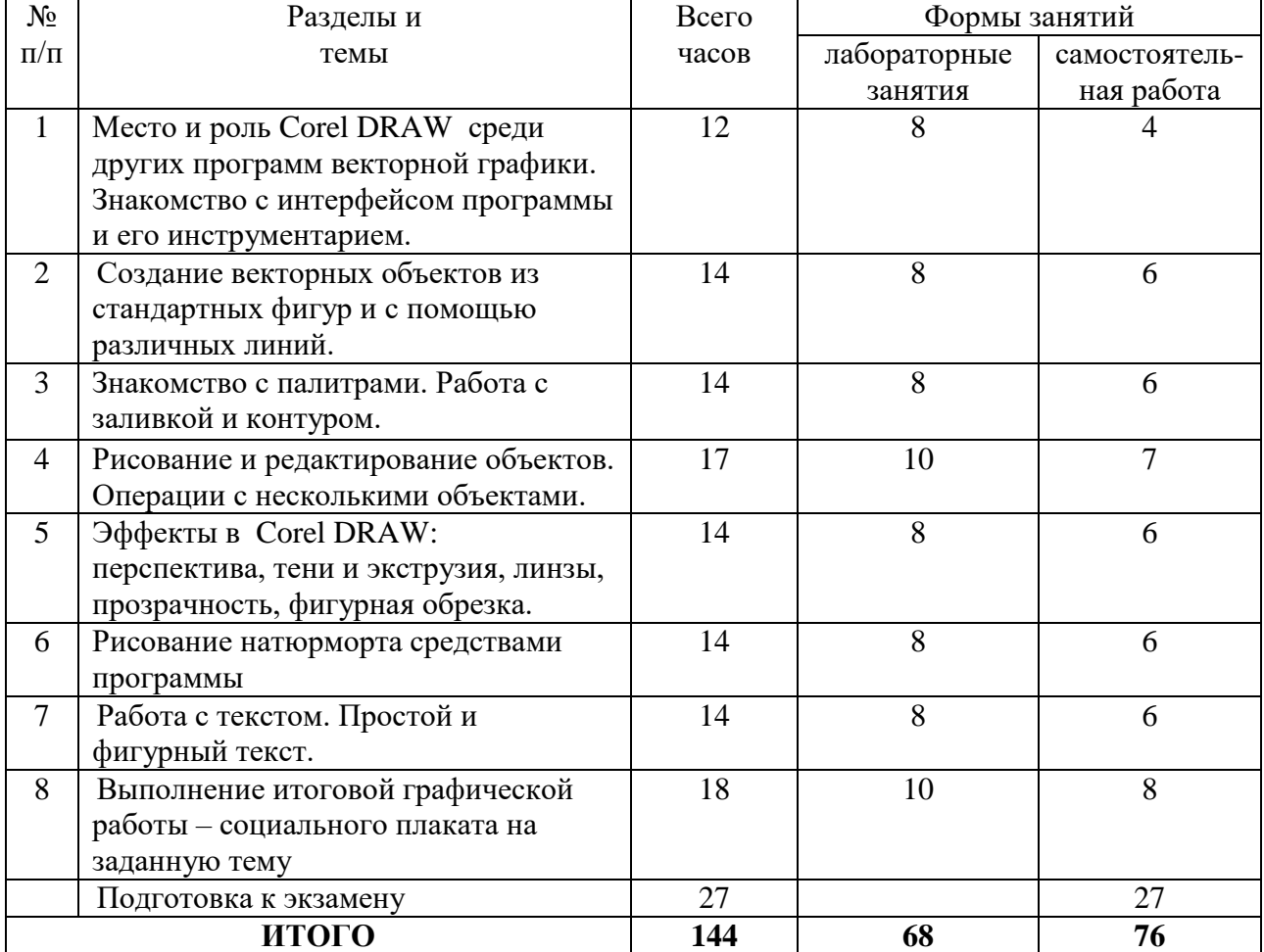

#### **4. Тематический план**

#### **5. Виды образовательной деятельности Занятия семинарского типа (лабораторные занятия)**

#### **Лабораторные занятия**

#### **Тема 1. Место и роль CorelDRAW среди других программ векторной графики. Знакомство с интерфейсом программы.**

*Содержание:* пиксельные и векторные изображения, достоинства и недостатки каждого из них при разработке графического проекта; процесс рендеринга; профессиональные функции программы CorelDraw; требования к системе для работы с CorelDraw Х5. Рабочая среда и интерфейс пользователя; основные элементы интерфейса (внешний вид экрана, управление панелями, закрепленные окна); вспомогательные элементы интерфейса (линейки, направляющие, сетка); настройка рабочей среды.

*Задания для аудиторной работы*: выполнение тренировочных упражнений на знакомство с инструментами программы.

*Задания для самостоятельной работы*: работа с литературой: рассмотреть исторический обзор появления и развития растровых и векторных редакторов; выявить их особенности и сферу применения в дизайн-проектировании; определить роль программы CorelDraw для графического дизайна.

#### **2. Создание векторных объектов из стандартных фигур и с помощью различных линий.**

*Содержание:* рисование стандартных фигур; рисование прямоугольников, применение клавиш-модификаторов, закругление углов прямоугольника; рисование и модификация эллипсов, дуг и секторов; построение и модификация многоугольников и звезд; построением спиралей и сеток. Рисование прямых, кривых и ломаных линий различными инструментами: модель кривой (точки излома, сглаженные узлы, симметричные узлы, линии замкнутые, разомкнутые и соединенные); построение линий инструментом Freehand, построение линий инструментом Bezier; линии переменной ширины и инструмент Artistic Media (режимы каллиграфии, заготовки, кисти, распылителя); элементы чертежей и схем (размерные, соединительные и выносные линии).

*Задания для аудиторной работы*: выполнение тренировочных упражнений на рисование и редактирование стандартных фигур, а также прямых, кривых и ломаных линий:

- 1) Рисование прямоугольников и квадратов.
- 2) Рисование кругов и эллипсов, секторов и дуг.
- 3) Рисование стандартных фигур: полигонов, звезд, спиралей, сеток и т.д.
- 4) Преобразование стандартных фигур с помощью команды Форма (F10).
- 5) Рисование инструментом Freehand Tool (Свободная рука).
- 6) Рисование инструментом Bezier (Кривая Безье).
- 7) Рисование инструментом Pen Tool (Перо).
- 8) Рисование инструментом Polyline Tool (Полилиния).
- 9) Рисование инструментом Живопись.
- 10) Создание симметричных объектов.

*Задания для самостоятельной работы*:

1) работа с литературой и интернет-ресурсами;

2) рисование силуэтов животных (не менее 5) с помощью инструмента Bezier (Кривая Безье).

#### **3. Знакомство с палитрами. Работа с заливкой и контуром**

*Содержание:* цветовые палитры и модели цвета; однородные заливки; специальные заливки (градиентные и сетчатые заливки); заливки узором (двухцветным, цветным, точечным), текстурные заливки; интерактивные заливки.

Контур: параметры контура и управление ими (толщина, вид, завершители, углы, наконечники, цвет, форма и разворот пера контурной линии); способы копирование параметров контура.

*Задания для аудиторной работы*:

- 1) Выполнение тренировочных упражнений на заливку графических объектов цветом или градиентом.
- 2) Построение витража с помощью интерактивной заливки.

*Задания для самостоятельной работы*:

1) работа с литературой и интернет-ресурсами;

2) завершение тренировочных упражнений и витража.

#### **4. Рисование и редактирование объектов. Операции с несколькими объектами.**

*Содержание:* выделение объектов; манипулирование объектами (размещение, сдвиг, копирование и дублирование, растяжение и сжатие, поворот, скос и блокировка объектов); панель Shape (форма) и инструменты изменения формы объектов; инструмент «форма» и манипулирование узлами кривых (выделение узлов, перетаскивание направляющих точек узла, перемещение, редактирование, добавление и удаление узлов, сглаживание кривой); разрезание объектов инструментом «лезвие», работа инструментами «ластик», «размазывание», «грабли», «произвольное преобразование», «удаление виртуального сегмента». Операции с несколькими объектами: группирование и разгруппирование объектов; соединение и разъединение объектов; построение объекта сложной формы путем объединения; пересечение объектов; исключение объектов; преобразование объекта в кривые.

*Задания для аудиторной работы*: выполнение тренировочных упражнений на работу с несколькими объектами:

1) группирование и разгруппирование объектов;

2) соединение и разъединение объектов;

3) построение объекта сложной формы путем объединения;

4) построение объекта сложной формы путем пересечение объектов;

5) построение объекта сложной формы путем исключение объектов;

6) преобразование объекта в кривые.

*Задания для самостоятельной работы*: создание сложных объектов различной формы:

- 1) Построение декоративных розеток за счет вращения копий стандартного объекта и получения сложной формы путем объединения этих копий.
- 2) Построения декоративных орнаментальных полос за счет смещения, зеркального отражения или масштабирования копий стандартных объектов и объединения их контуров.

#### **5. Эффекты в Corel DRAW: перспектива, тени и экструзия, линзы, прозрачность, фигурная обрезка.**

*Содержание:* преобразование перспективы, построение перспективы для текста; тени и инструмент «интерактивная тень»; экструзия объектов (построение базового тела экструзии, добавление фасок, заливка тел экструзии, эффекты освещения, вращение тел экструзии). Линзы: преобразование линзы; типы линз: полупрозрачная линза (увеличительная линза (режим «точка обзора», режим «работа с копией»); осветляющая линза; линза негативного изображения; линза сложения цветов; каркасная линза; линза «рыбий глаз» и др. Понятие прозрачности и приемы работы с ней; работа с инструментом «интерактивная настройка прозрачности»; построение линзы прозрачности. Фигурная обрезка: построение и редактирование фигурной обрезки; применение фигурной обрезки.

*Задания для аудиторной работы*: выполнение тренировочных упражнений на создание у графических объектов различных эффектов:

1) Создание различных видов теней.

2) Применение к различным графическим объектам перспективного искажения.

3) Выполнение экструзии на графических объектах.

4) Применение к графическим объектам различных эффектов линз: Яркость, Рыбий глаз, Сложение цветов, Температурная карта, Цветовой фильтр и т.д.

5) Применение к графическим объектам эффектов прозрачности.

*Задания для самостоятельной работы*:

1) работа с литературой и интернет-ресурсами;

2) выполнение тренировочных упражнений на работу с фигурной обрезкой:

- обрезка объектов;

- разделение объектов;

- удаление частей объектов;

- удаление виртуального линейного сегмента.

#### **6. Рисование натюрморта средствами программы**

*Содержание:* построение симметричных фигур с помощью инструмента Безье.

*Задания для аудиторной работы*: выполнение натюрморта из трех предметов, один из которых симметричный (ваза, кувшин и т.д.), и драпировок с передачей цвета, фактуры предметов, объема и светотени.

*Задания для самостоятельной работы*: завершение натюрморта.

#### **7. Работа с текстом. Простой и фигурный текст.**

*Содержание:* фигурный текст (атрибуты фигурного текста, создание блока фигурного текста); простой текст (создание и редактирование простого текста, обтекание текстом, атрибуты шрифта, интервалов, табуляции); взаимные преобразования фигурного и простого текстов, инструмент «форма» и текстовые объекты (корректировка расстояния между смежными символами, словами, строками, изменение формы символов).

*Задания для аудиторной работы*: выполнение тренировочных упражнений на создание и редактирование фигурного и простого текстов:

- 1) Создание авторского текста за счет изменения формы символов инструментом Форма.
- 2) Создание текста по заданной кривой линии.
- 3) Создание текста внутри замкнутого контура (круга, треугольника, многоугольника и т.д.).
- 4) Применение к тексту различных текстур и фактур.
- 5) Применение к тексту эффектов прозрачности, перспективы, искажения и т.д.
- 6) Текстовые эффекты с Artistic Media.
- 7) Построение ажурных розеток и орнаментальных полос с использованием буквы в качестве элемента трансформации.

*Задания для самостоятельной работы*:

1) работа с литературой и интернет-ресурсами;

2) создание коллажа из текстовых блоков с различными эффектами.

#### **8. Выполнение итоговой графической работы – социального плаката на заданную тему**

*Содержание:* определение, история развития и особенности социальных плакатов. Средства и базовые принципы выразительности и актуальности плакатов. Варианты использования вербальной (словесной) компоненты плаката. Основные принципы дизайна социального плаката (однозначность толкования, лаконизм, соотношение текста и изображения и др.). Композиционное построение плаката. Цветовое и тоновое решение плаката.

*Задания для аудиторной работы*: по предложенной преподавателем теме разработать и выполнить средствами графического редактора социальный плакат.

*Задания для самостоятельной работы*:

- выбор темы социального плаката;
- подбор аналогов и прототипов подобных социальных плакатов;
- подбор информации, необходимой для разработки социального плаката;
- выбор стилистики социального плаката
- разработка эскизов плаката.

#### **Самостоятельная работа**

Задания для самостоятельной работы приведены в планах практических занятий.

#### **6. Критерии оценивания результатов освоения дисциплины (модуля)**

#### **6.1. Оценочные средства и критерии оценивания для текущей аттестации**

Текущая аттестация осуществляется на каждом практическом занятии в процессе фронтального опроса, выполнения заданий для аудиторной работы, проверки самостоятельной работы.

Проведение текущего контроля осуществляется также посредством проведения аудиторных контрольных работ.

#### **1. Контрольные графические задания**

*1. Контрольные задания по теме «Создание векторных объектов из стандартных фигур и с помощью различных линий».*

1. Построить по описанию геометрические фигуры.

1) Построить квадрат со стороной 50 мм, верхний правый угол скруглить на 50%.

2) Построить прямоугольник со сторонами 70х100 мм, повернутый на 45 градусов относительно горизонтальной линии, два противоположных угла скруглить на 30%.

3) Построить пол-окружности радиусом 50 мм.

2. Построить фигуры, приведенные на рисунке.

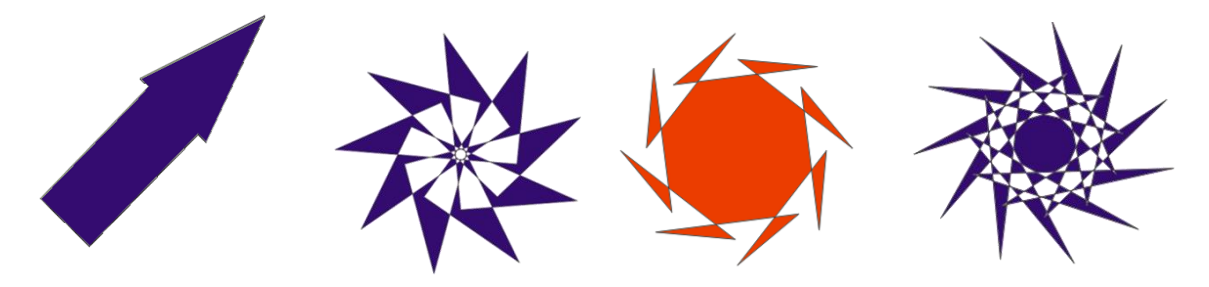

3. Создать новые объекты с помощью преобразования стандартных фигур инструментом Форма.

4. Из любых стандартных фигур создать объект и сделать из него образец кисти.

5. Построить любой симметричный объект (вазу, бокал и т.д.)

JY. 6. Создать рисунок герба Смоленска.

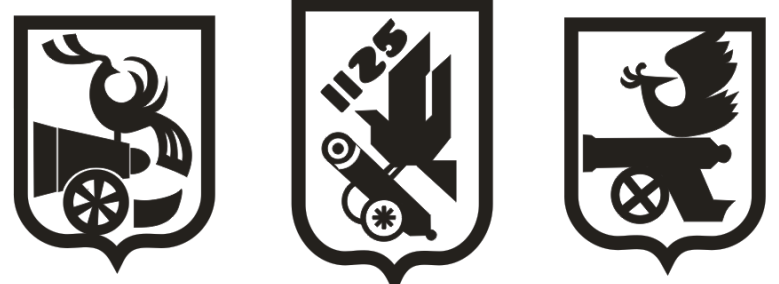

*2. Контрольные задания по теме «Знакомство с палитрами. Работа с заливкой и контуром».*

1. Построить цилиндр, шар, прямоугольный параллелепипед, имитировав их объем за счет градиента.

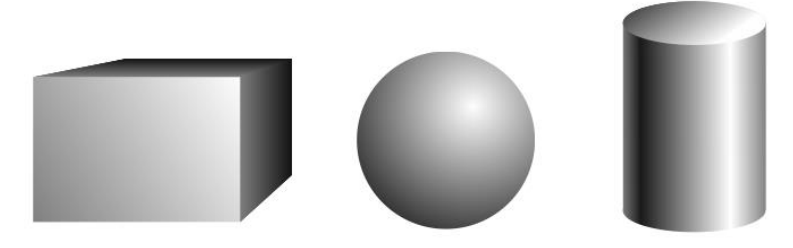

2. Построить симметричный объект (вазу, графин, бокал и т.д.) и передать его объем за счет сетчатого градиента.

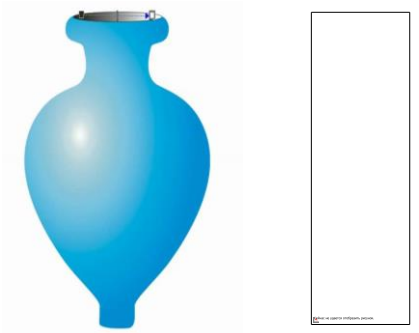

3. Нарисовать фрукты или ягоды и передать их цвет и объем за счет сетчатого градиента.

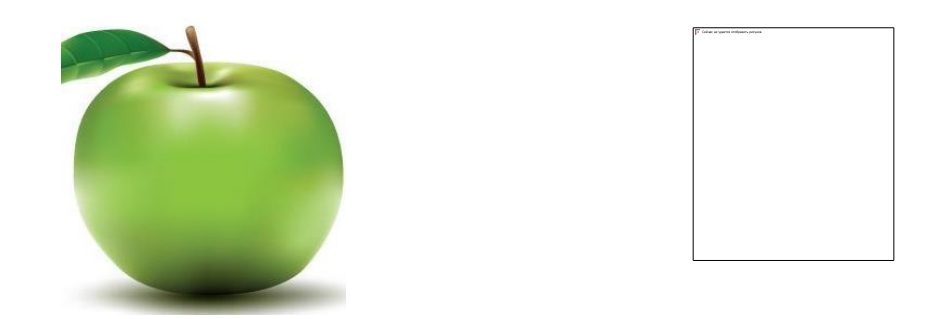

*3. Контрольные задания по теме «Объекты. Редактирование объектов. Операции с несколькими объектами».*

1. Построить декоративные розетки за счет вращения копий представленных на рисунке стандартных объектов и получения сложной формы путем объединения этих копий.

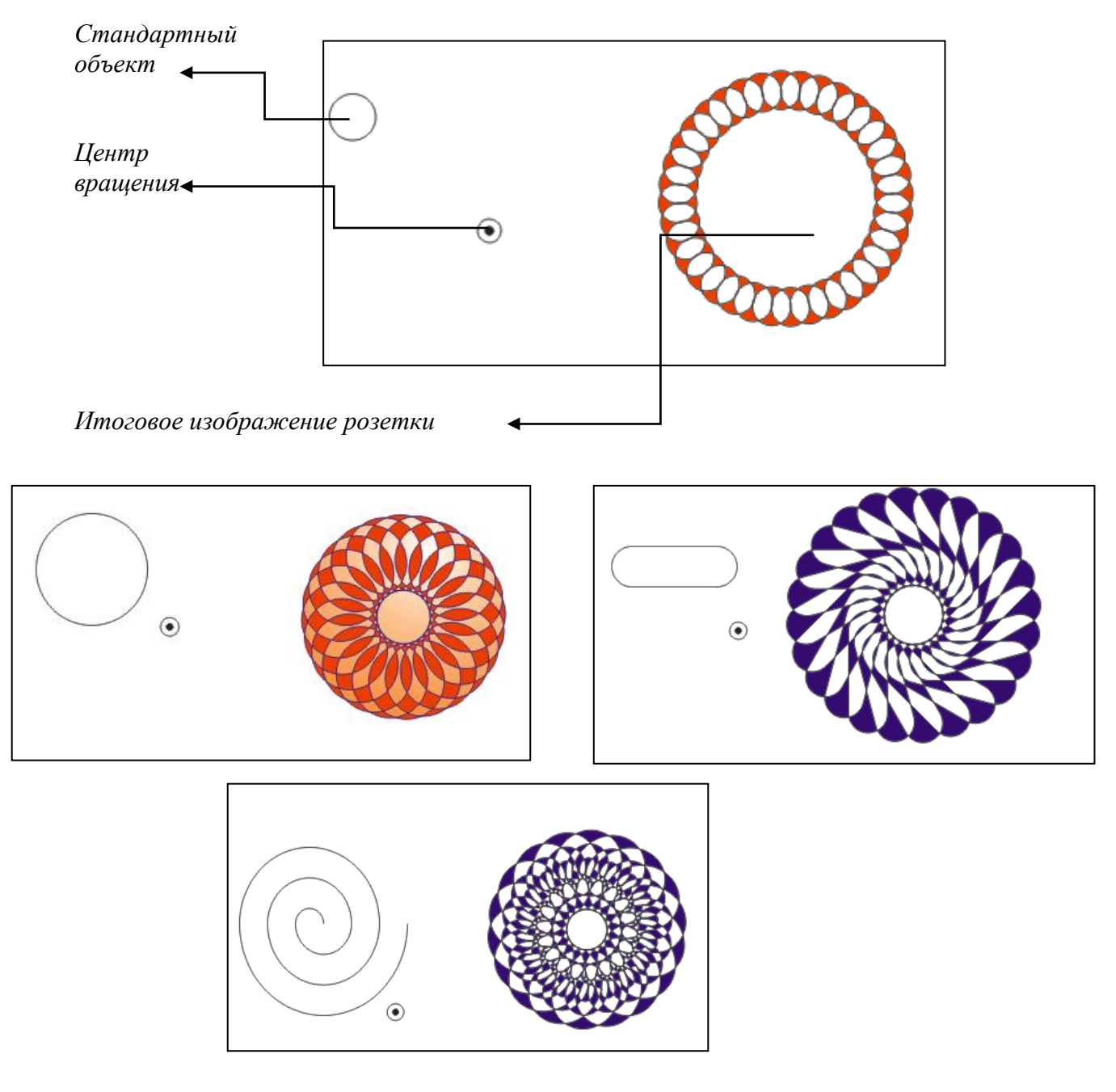

2. Построить декоративные розетки с применением градиентной заливки.

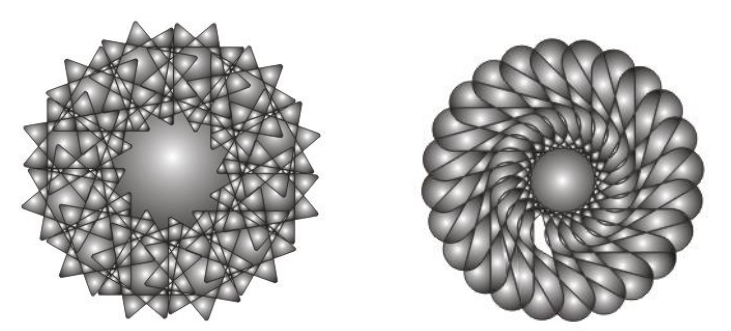

3. Построить декоративные орнаментальные полосы за счет смещения, зеркального отражения или масштабирования копий стандартных объектов и объединения их контуров.

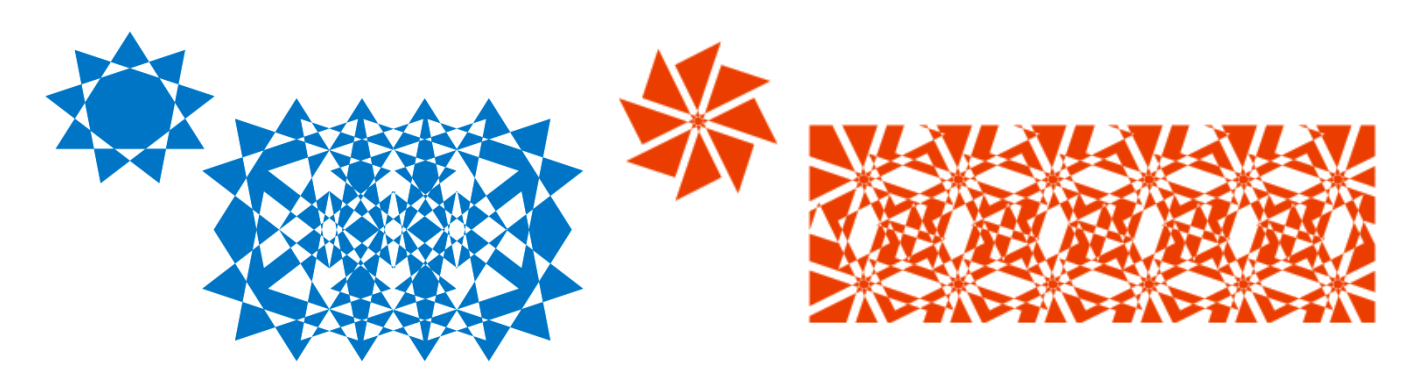

*4. Контрольные задания по теме «Эффекты в Corel DRAW: перспектива, тени и экструзия, линзы, прозрачность, фигурная обрезка».* 

1. Определить, эффекты применены к звезде. Повторить их к правильному пятиугольнику.

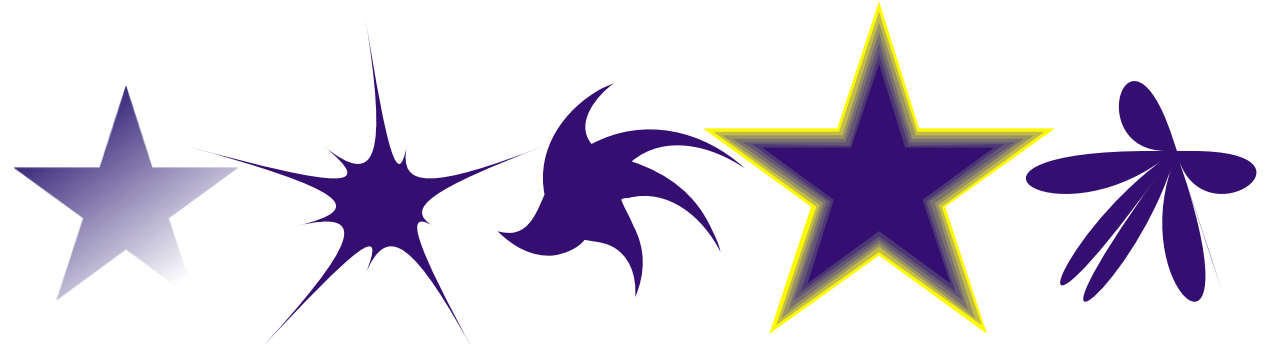

2. Определить, какие виды трансформации и эффекты применялись к первоначальному изображению, и повторить его, используя свою цветовую гамму.

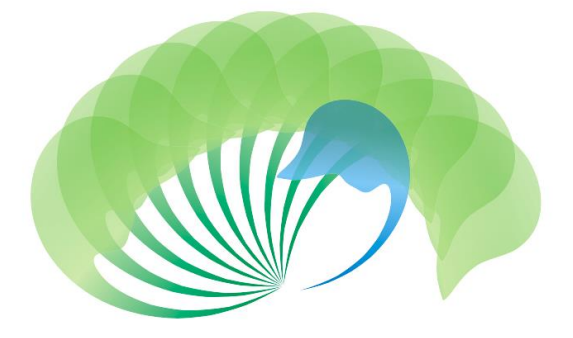

3. Определите, какие типы линз применялись к тексту. Повторите эти эффекты к своему изображению.

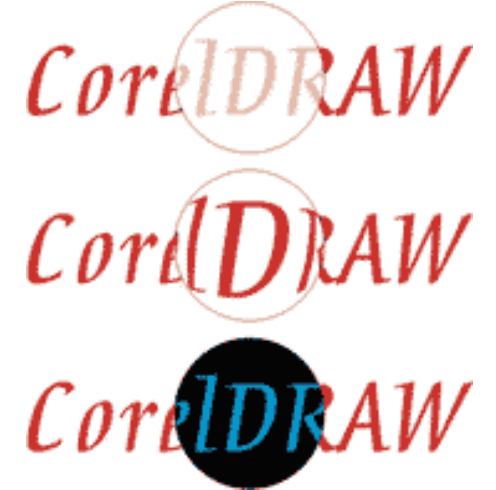

*5. Контрольные задания по теме «Работа с текстом. Простой и фигурный текст».*

1. Создать текст, приведенный на рисунке за счет изменения формы символов инструментом Форма.

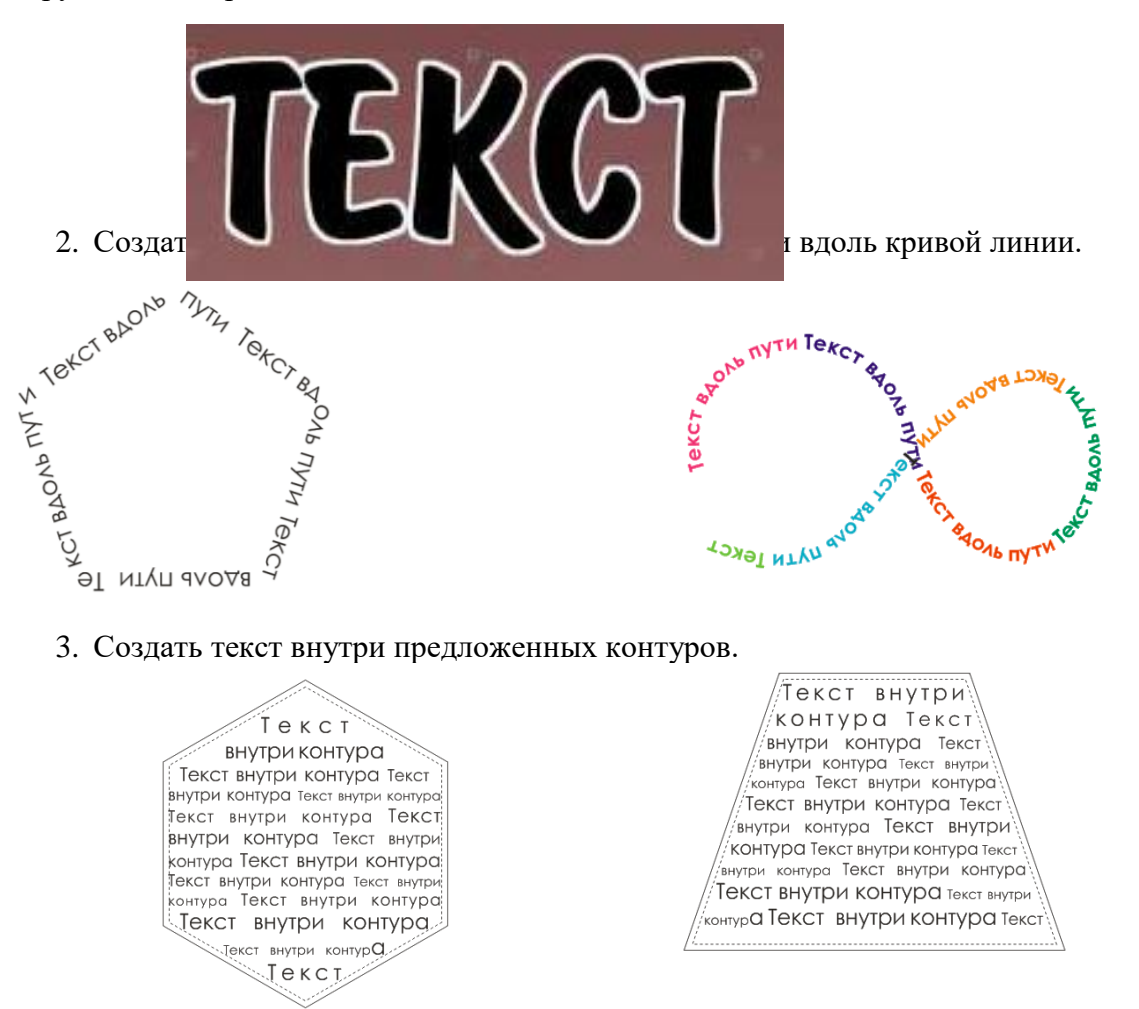

4. Написать текст, применив к нему различные текстуры и фактуры.

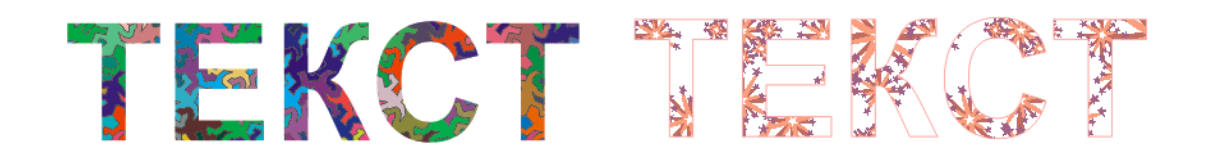

5. Определить, какие эффекты применены к тексту, и повторить их в своей надписи.

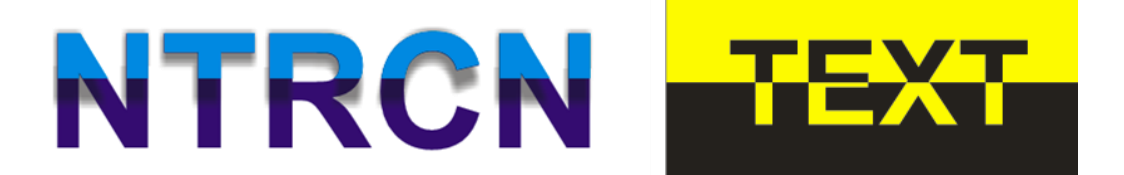

6. Определить, какие эффекты Artistic Media применялись к тексту на рисунке. Повторить их.

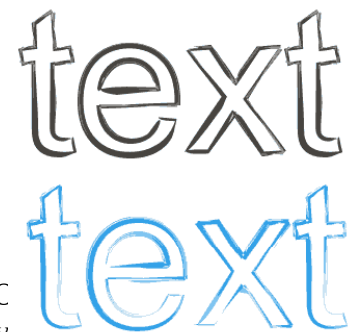

7. С  $\left|\left(\begin{array}{cc} \sqrt{2} & \sqrt{2} \\ \sqrt{2} & \sqrt{2} \end{array}\right)\right|$  ты,  $\left|\left(\begin{array}{cc} \sqrt{2} & \sqrt{2} \\ \sqrt{2} & \sqrt{2} \end{array}\right)\right|$  с нялись к букве. Построить свои ажу в отдельные полосы с использованием буквы в качестве

элемента трансформации.

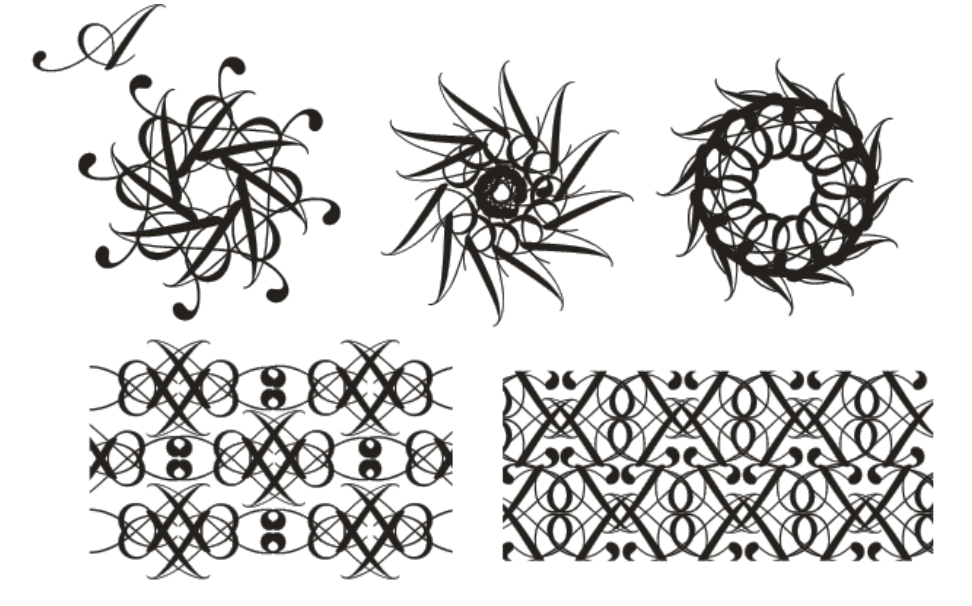

**3. Критерии оценивания уровня освоения дисциплины Критерии оценивания контрольных заданий**

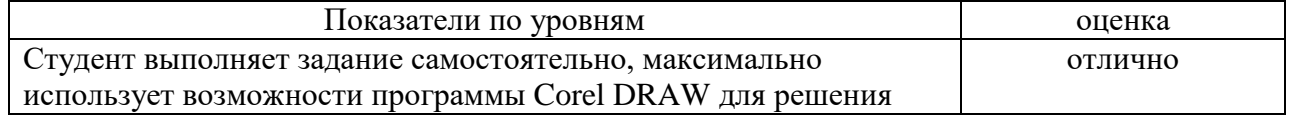

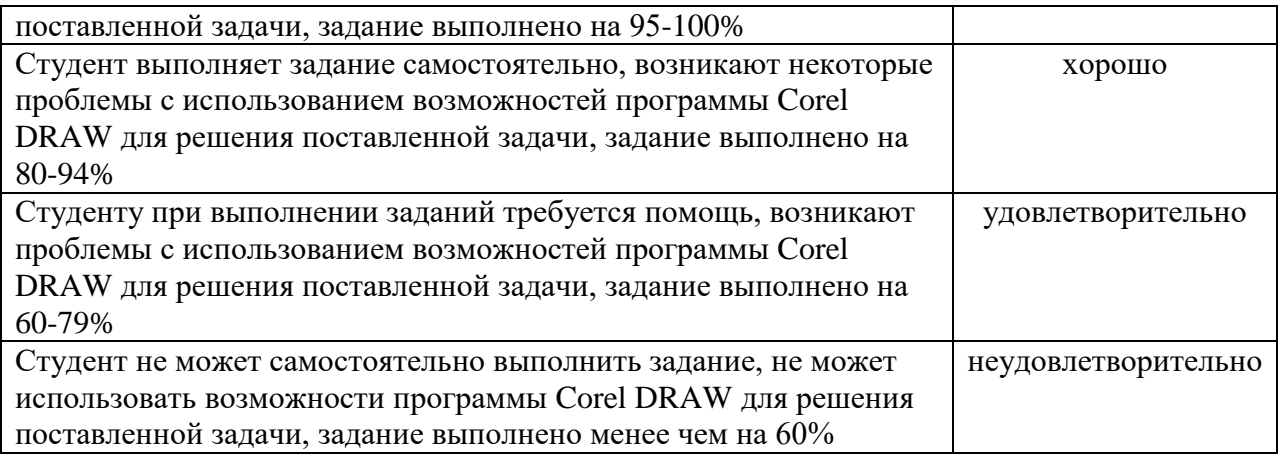

#### **6.2. Оценочные средства и критерии оценивания для промежуточной аттестации**

Промежуточная аттестация осуществляется посредством проведения экзамена в 5 семестре. Экзамен проводится в форме выполнения на компьютере заданий, представленных в экзаменационных билетах. В каждом билете – по три задания.

**Контрольные задания для экзамена (примеры)** 

**Задание 1.**

Используя букву как элемент трансформации, постройте 2 орнамента в круге и 2 орнамента в прямоугольнике

#### **Задание 2.**

Используя инструмент Кривая Безье, нарисуйте предложенный объект

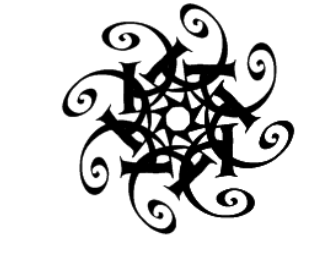

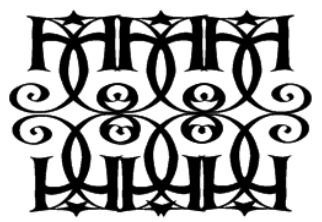

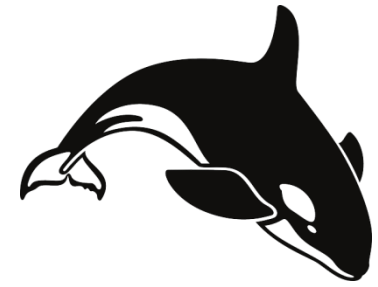

 $P_{\text{HC}}$ . 2.

#### **Задание 3.**

Постройте зеленый треугольник и красный шестиугольник. Выполните между ними эффект перетекания с количеством объектов – 20. Постройте спираль с двумя витками.

Измените путь перетекания на путь по спирали. Скройте новый путь.

#### **Задание 4.**

Постройте сложную звезду и с помощью инструмента Фигура преобразуйте ее форму.

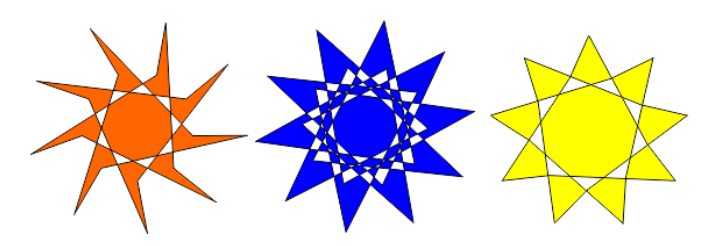

#### **Задание 5.** Определите эффекты, приведенные на рисунке. Импортируйте изображение и примените к нему данные эффекты.

**Задание 7.** Используя инструмент Кривая Безье, нарисуйте предложенный объект

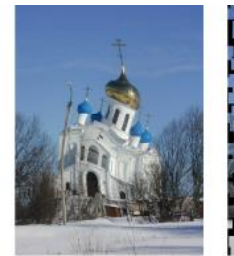

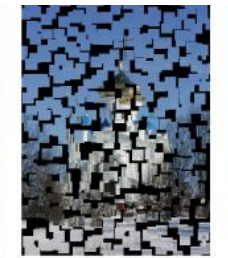

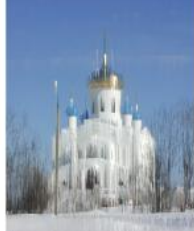

تان بازان**گ** بازاران باز

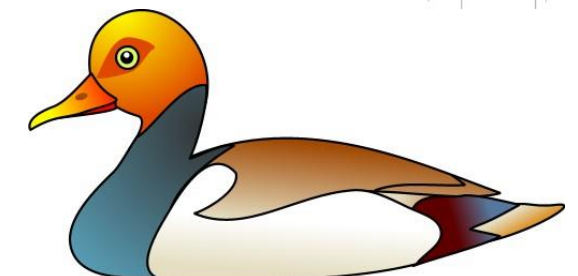

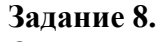

Определите эффекты, приведенные на рисунке. Постройте изображение и примените к нему данные эффекты.

#### **Задание 9.**

Напишите представленный текст. Используя возможности программы, заключите текст в прямоугольник.

#### **Задание 10.**

Постройте треугольник. Примените к нему эффект прозрачности. Используя возможности программы, постройте из копий треугольников представленный рисунок.

**Задание 11.** Напишите любой текст. Используя возможности программы, превратите его в

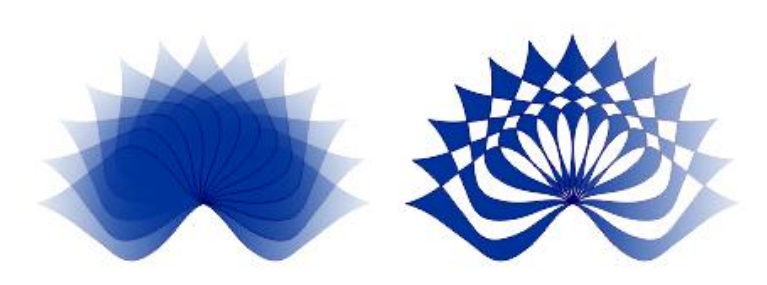

### СМОЛЕНСКИЙ ГОСУДАРСТВЕННЫЙ **УНИВЕРСИТЕТ**

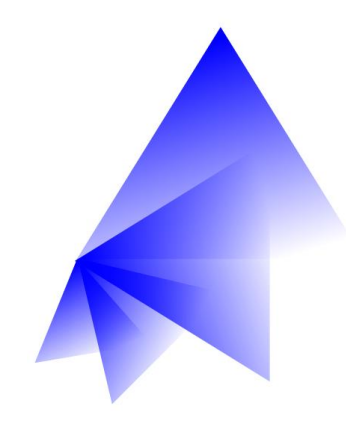

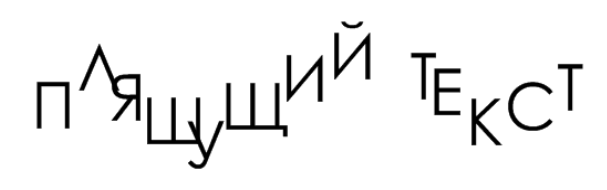

«пляшущий текст».

#### **Задание 12.**

Напишите слово, применив крупный жирный шрифт. Используя команды панели Преобразования, создайте тексттрафарет и текст с градиентной заливкой **Задание 14.** Определите представленный на рисунке эффект и постройте предложенное изображение.

# TEKCT TEKCT

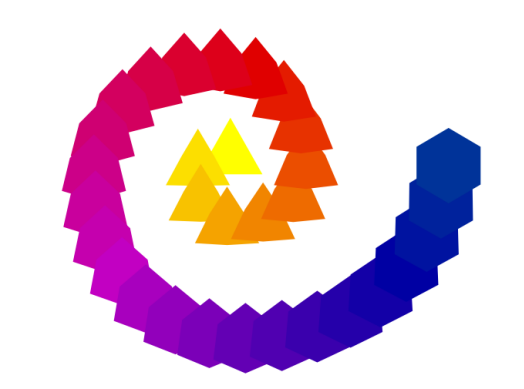

#### **Задание 15.** На рисунке представлены 2 типа линз. Определите их и постройте предложенное изображение.

#### **Задание 16.**

Напишите любое слово. Примените к нему эффект Вытягивание и придайте тексту объем.

#### **Задание 17.** Напишите три слова.

Примените к ним различные типы заливок и обводок контура.

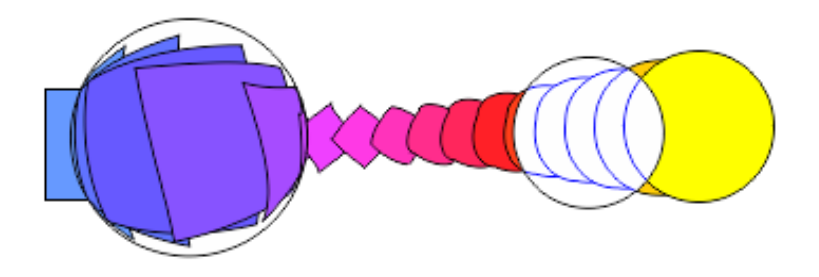

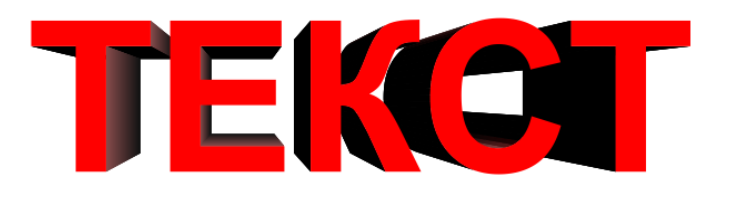

## TEKCT TEKCT

**Задание 18.** Используя инструмент Кривая Безье, нарисуйте предложенный объект

#### **Задание 19.** Из набора стандартных фигур путем команд вращение копии и объединения создайте 3 фигуры, подобные приведенным на рисунке.

#### **Задание 20.**

Используя возможности градиентных заливок, постройте приведенные на рисунке объекты.

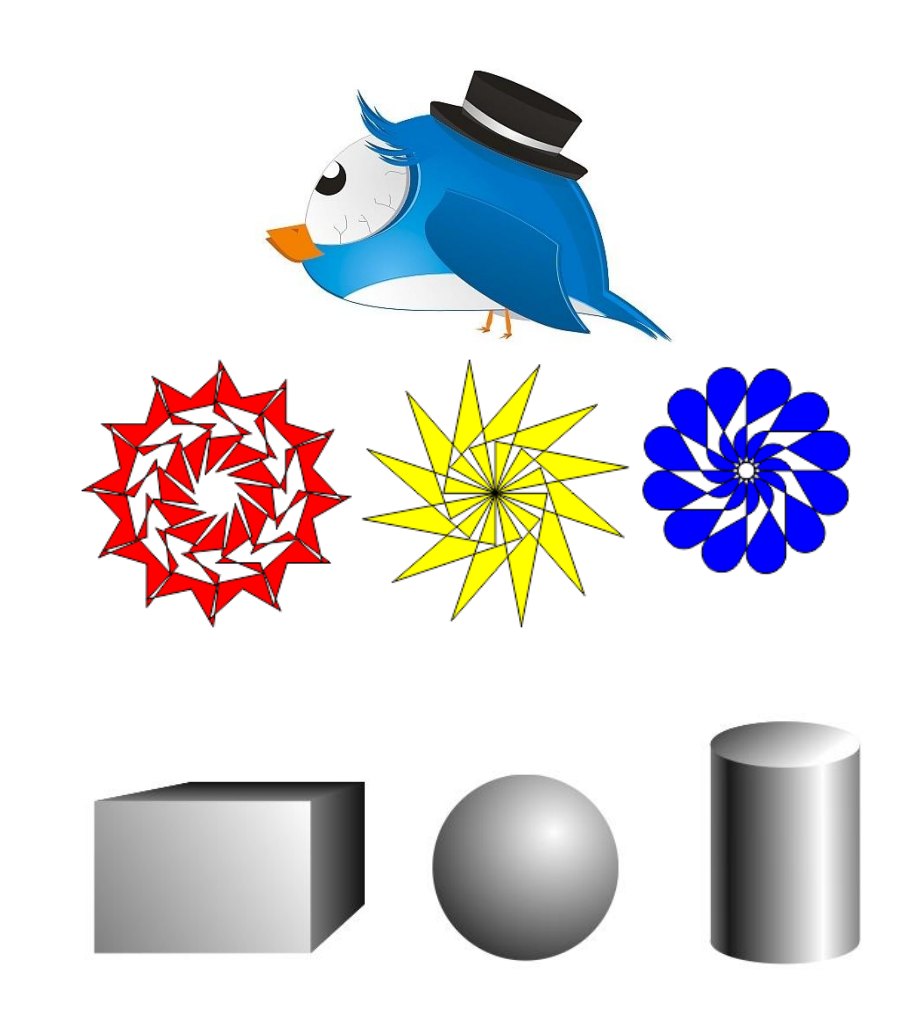

#### **Критерии оценки экзамена**

Оценка **«отлично»** выставляется студентам, выполнившим все три экзаменационных задания с учетом всех эстетических норм (гармоничное формообразование, композиционное и колористическое решение), предложившим оригинальный подход к решению учебной задачи и использовавшим грамотный подход к выбору инструментов программы Corel DRAW для решения поставленной задачи.

Оценка **«хорошо»** выставляется студентам, выполнившим все три экзаменационных задания с небольшими нарушениями эстетических норм, предложившим достаточно стандартный подход к решению учебной задачи и использовавшим грамотный подход к выбору инструментов программы Corel DRAW для решения поставленной задачи.

Оценка **«удовлетворительно»** выставляется студентам, выполнившим 1 задание без погрешностей или 2 задания с небольшими нарушениями эстетических норм, с заурядным подходом к решению учебной задачи.

Оценка **«неудовлетворительно»** выставляется студентам, не решившим учебную задачу – не выполнившим экзаменационные задания.

#### **7. Перечень основной и дополнительной учебной литературы 7.1 Основная учебная литература**

1. Боресков А. В. Основы компьютерной графики : учебник и практикум для вузов / А. В. Боресков, Е. В. Шикин. – Москва : Издательство Юрайт, 2020. – 219 с. – (Высшее образование). – ISBN 978-5-534-13196-3. – Текст : электронный // ЭБС Юрайт [сайт]. – URL:<https://urait.ru/bcode/449497>

2. Колошкина И. Е. Компьютерная графика : учебник и практикум для вузов / И. Е. Колошкина, В. А. Селезнев, С. А. Дмитроченко. – 3-е изд., испр. и доп. – Москва : Издательство Юрайт, 2020. – 233 с. – (Высшее образование). – ISBN 978-5-534-12341-8. – Текст : электронный // ЭБС Юрайт [сайт]. – URL:<https://urait.ru/bcode/447417>

3. Цифровые технологии в дизайне. История, теория, практика : учебник и практикум для вузов / А. Н. Лаврентьев [и др.] ; под редакцией А. Н. Лаврентьева. – 2-е изд., испр. и доп. – Москва : Издательство Юрайт, 2020. – 208 с. – (Высшее образование). – ISBN 978- 5-534-07962-3. – Текст : электронный // ЭБС Юрайт [сайт]. – URL: <https://urait.ru/bcode/454519>

#### **7.2 Дополнительная учебная литература**

4. Борисов Б.Л. Технология рекламы и PR: учебное пособие. – М.: ИД «Вильямс», 2005. – 286 с.

5. Васильев Г. А. Основы рекламы: Учебное пособие / Г.А. Васильев, В. А. Поляков. – М.: Вузовский, 2009. – 407 с.

6. Викентьев И.Л. Приемы рекламы: методика для рекламодателей и рекламистов / И.Л. Викентьев. – Новосибирск: Наука, 2013. – 234 с.

7. Гольман И. Реклама плюс, реклама минус. – М.: Центр, 2012. – 198 с.

8. Гурский Ю., Гурская И., Жвалевский А. Corel DRAW 12. Трюки и эффекты. – СПб.: Питер, 2005. – 464 с.: ил.

9. Курушин В.Д. Графический дизайн и реклама. М.: ДМК Пресс, 2008. – 272 с.

10. Курушин В.Д. Дизайн и реклама. – М.: ДМК Пресс, 2006. – 272 с.: ил.

11. Летин А.С.: Компьютерная графика . - М.: Форум, 2009. – 348 с.

12. Лесняк В. Графический дизайн (основы профессии). М.: ИндексМаркет, 2011. – 416 с.

13. Миронов Д.Ф. Corel DRAW: Учебный курс. – СПб.: Питер, 2014. – 442 с.: ил.

14. Серов С.И. Московский концептуальный плакат 1990-х годов. – М.: Линия График, 2004. – 198 с.

15. Розета Мус, Ойана Эррера и др. Управление проектом в сфере графического дизайна  $=$  A Graphic Design Project from Start to Finish. – М.: [Альпина Паблишер,](http://ru.wikipedia.org/wiki/%D0%90%D0%BB%D1%8C%D0%BF%D0%B8%D0%BD%D0%B0_%D0%9F%D0%B0%D0%B1%D0%BB%D0%B8%D1%88%D0%B5%D1%80) 2013. – 220 с.

16. Руководство по Corel DRAW Graphics Suite X6. М.: Corel Corporation, 2013. – 350 с.

17. Туэмлоу Элис. Графический дизайн: фирменный стиль, новейшие технологии и креативные идеи. М.: Астрель, 2006. – 256 с.

18. Федорова А.В. Corel DRAW Х3. Экспресс-курс. – СПб.: БХВ-Петербург, 2006. – 432 с.: ил.

19. Чумаченко И. Corel DRAW 12. – М.: НТ Пресс, 2007. – 344 с.: ил.

20. Энциклопедия дизайнера печатной продукции (Серия: «Профессиональная работа») // Кнабе Г. А. – М.: Вильямс, 2006.

#### **7.3 Перечень ресурсов информационно-телекоммуникационной сети «Интернет»** Справочный материал:

Должностная инструкция дизайнера [http://yugstroy.com/index.php/dolzhnostnye](http://yugstroy.com/index.php/dolzhnostnye-instrukcii/18-2011-01-18-22-45-38)[instrukcii/18-2011-01-18-22-45-38](http://yugstroy.com/index.php/dolzhnostnye-instrukcii/18-2011-01-18-22-45-38) 

Квалификационный справочник: Художник-конструктор (дизайнер) [http://cased.ru/doc\\_r](http://cased.ru/doc_r-ek2_487_cased.html)[ek2\\_487\\_cased.html](http://cased.ru/doc_r-ek2_487_cased.html)

Виды деятельности дизайнера<http://tsdi.ru/vidy-deyatelnosti-dizajnera.html> Дизайнер-график<http://shkolazhizni.ru/archive/0/n-35604/>

Электронные учебники по дизайну<http://books.dore.ru/bs/f6sid114.html> Видео-уроки:

Corel DRAW <http://uchisonline.ru/effekty-corel-draw-obuchayushhee-video/> Самоучитель Corel Draw <http://corel.demiart.ru/book/>

Специальные эффекты в CorelDRAW [http://www.3dray.ru/corel\\_effects\\_1.htm](http://www.3dray.ru/corel_effects_1.htm)

Рисуем в CorelDRAW <http://www.interface.ru/home.asp?artId=35952>

Эффекты CorelDRAW Х4 <http://www.itshop.ru/Effekty-Corel-Draw-X4/l9i25832>

Эффекты CorelDRAW. Обучение онлайн [http://otveklik.com/4069-effekty-corel-draw](http://otveklik.com/4069-effekty-corel-draw-obuchenie-onlayn.html)[obuchenie-onlayn.html](http://otveklik.com/4069-effekty-corel-draw-obuchenie-onlayn.html) 

#### **8. Материально-техническое обеспечение**

Для реализации дисциплины используется учебная аудитория для проведения занятий лабораторных занятий, групповых и индивидуальных консультаций, текущего контроля и промежуточной аттестации (компьютерная аудитория), оснащенная компьютерами (16 шт.), мультимедийным проектором Acer (1 шт.), экраном, доской, принтером Samsung (1 шт.), сканером Lide (1 шт.), учебно-наглядными пособиями по дизайну.

Помещение для самостоятельной работы: аудитория, оснащенная компьютерами (16 шт.), мультимедийным проектором Acer (1 шт.), экраном, доской, принтером Samsung (1 шт.), сканером Lide (1 шт.), учебно-наглядными пособиями по дизайну; читальный зал и отдел электронных ресурсов библиотеки СмолГУ, оборудованный 12 компьютерами с выходом в Интернет.

#### **9. Программное обеспечение**

1. CorelDRAW (свободная версия для студентов).

2. Microsoft Open License (Windows XP, 7, 8, 10, Server, Office 2003-2016), Лицензия 66920993 от 24.05.2016, (бессрочно)

3. Microsoft Open License (Windows XP, 7, 8, 10, Server, Office 2003-2016), Лицензия 66975477 от 03.06.2016, (бессрочно)

4. KasperskyEndpointSecurity для бизнеса – Стандартный, Лицензия 1FB6181220135520512073, ежегодное обновление.

#### ДОКУМЕНТ ПОДПИСАН ЭЛЕКТРОННОЙ ПОДПИСЬЮ

Сертификат: 03B6A3C600B7ADA9B742A1E041DE7D81B0 Владелец: Артеменков Михаил Николаевич ....<br>Действителен: с 04.10.2021 до 07.10.2022